### Scope, Function Calls and Storage Management

Angelo Gargantini

capitolo 7 del Mitchell

### Topics

- Block-structured languages and stack storage
- In-line Blocks
  - activation records
  - storage for local, global variables
- First-order functions
  - parameter passing
  - tail recursion and iteration
- Higher-order functions
  - deviations from stack discipline
  - language expressiveness => implementation complexity

### **Block-Structured Languages**

Nested blocks, local variables

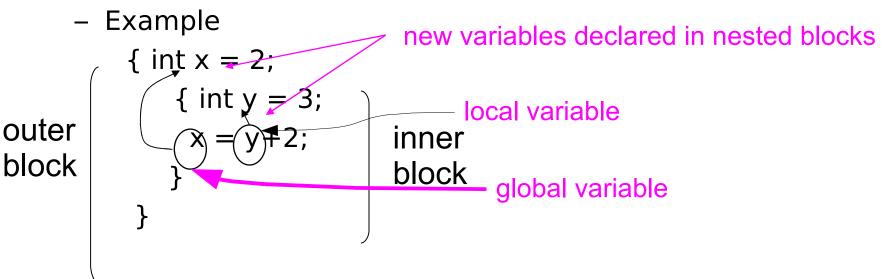

-`Storage management

- Enter block: allocate space for variables
- Exits block: some or all space may be deallocated

### Examples

- Blocks in common languages
  - C/c++/Java { ... }
  - Algol begin ... end
  - ML let ... in ... end
- Two forms of blocks
  - In-line blocks
  - Blocks associated with functions or procedures
- Topic: block-based memory management, access to local variables, parameters, global vars

### **Simplified Machine Model**

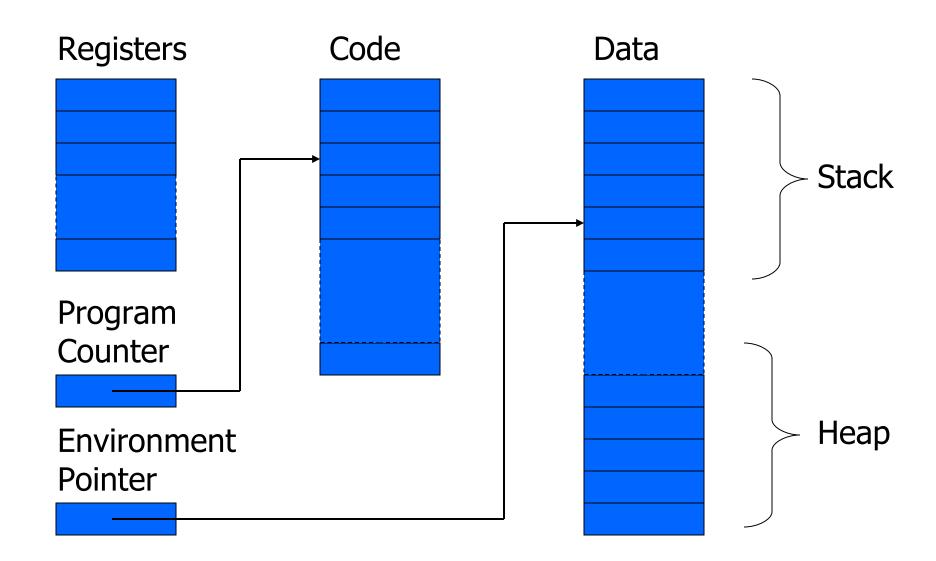

### Interested in Memory Mgmt Only

- Registers, Code segment, Program counter
  - Ignore registers
  - Details of instruction set will not matter
- Data Segment
  - Stack contains data related to block entry/exit
  - Heap contains data of varying lifetime
  - Environment pointer points to current stack position
    - Block entry: add new activation record to stack
    - Block exit: remove most recent activation record

### Some basic concepts

- Scope
  - Region of program text where declaration is visible
- Lifetime
  - Period of time when location is allocated to program

- Inner declaration of x hides outer one.
- Called "hole in scope"
- Lifetime of outer x includes time when inner block is executed
- Lifetime ≠ scope
- Lines indicate "contour model" of scope.

### **In-line Blocks**

- Activation record
  - Data structure stored on run-time stack
  - Contains space for local variables
- Example

Push record with space for x, y Set values of x, y Push record for inner block Set value of z Pop record for inner block Pop record for outer block

May need space for variables and intermediate results like (x+y), (x-y)

### Activation record for in-line block

#### Control link

Local variables

Intermediate results

**Control link** 

Local variables

Intermediate results

Environment Pointer

#### Control link

- pointer to previous record on stack
- Push record on stack:
  - Set new control link to point to old env ptr
  - Set env ptr to new record
- Pop record off stack
  - Follow control link of current record to reset environment pointer

### Example

```
{ int x=0;
 int y=x+1;
        { int z=(x+y)*(x-y);
        };
};
```

```
Push record with space for x, y (set
control link = old env pointer,
set env pointer )
Set values of x, y
Push record for inner block
Set value of z
Pop record for inner block (set
env pointer to control link)
Pop record for outer block
```

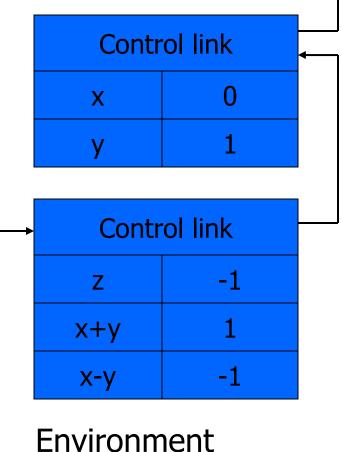

Pointer

### Scoping rules

- Global and local variables
  - x, y are local to outer block
  - z is local to inner bock
  - x, y are global to inner block

```
{ int x=0;
 int y=x+1;
        { int z=(x+y)*(x-y);
        };
};
```

Static scope

- global refers to declaration in closest enclosing block
- Dynamic scope
  - global refers to most recent activation record

These are same until we consider function calls.

### Esercizio 7.1

### Functions and procedures

- Syntax of procedures (Algol) and functions (C)
   procedure P (<pars>) < type> function f(<pars>)
   begin {
   <local vars> < local vars>
   <proc body> <function body>
   end; };
- Activation record must include space for
  - parameters
  - return address
  - return value (and intermediate result)
- location to put return value on function exit

### Activation record for function

#### Control link

**Return address** 

Return-result addr

Parameters

Local variables

Intermediate results

Environment Pointer

#### • Return address

- Location of code to execute on function return
- Return-result address
  - Address in activation record of calling block to receive return address
- Parameters
  - Locations to contain data from calling block

### Example

#### Control link

**Return address** 

Return result addr

**Parameters** 

Local variables

Intermediate results

Environment Pointer • Function

 $fact(n) = if n \le 1$  then 1

else n \* fact(n-1)

- Return result address
   location to put fact(n)
- Parameter
  - set to value of n by calling sequence
- Intermediate result
  - locations to contain value of fact(n-1)

### Function call

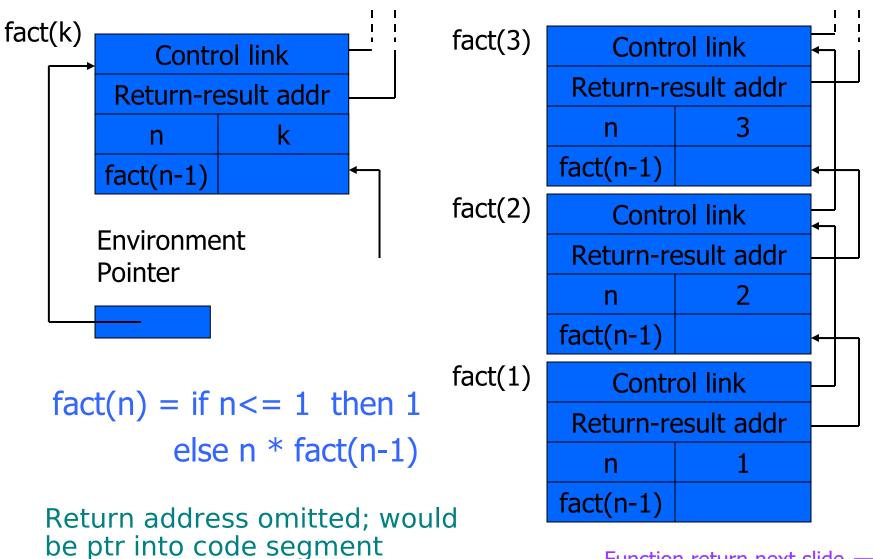

Function return next slide ightarrow

### **Function return**

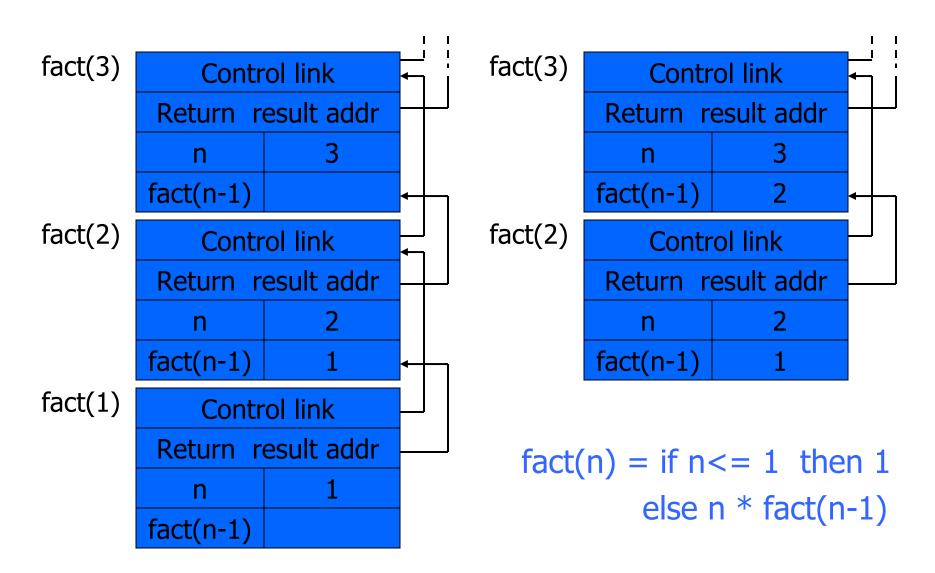

### **Topics for first-order functions**

- Parameter passing
  - use ML reference cells to describe pass-by-value, passby-reference
- Access to global variables
  - global variables are contained in an activation record higher "up" the stack
- Tail recursion
  - an optimization for certain recursive functions

See this yourself: write factorial and run under debugger

### ML imperative features (review)

- General terminology: L-values and R-values
  - Assignment y := x+3
    - Identifier on left refers to location, called its L-value
    - Identifier on right refers to contents, called R-value
- ML reference cells and assignment (anche in C++)
  - Different types for location and contents
    - x : int non-assignable integer value
    - y : int ref location whose contents must be integer
    - !y the contents
    - ref x expression creating new cell initialized to x
  - ML form of assignment
    - y := x+3 place value of x+3 in location (cell) y
    - y := !y + 3 add 3 to contents of y and store in location y

### Parameter passing

- Pass-by-reference
  - Caller places L-value (address)
    - of actual parameter in activation record
  - Function can assign to variable that is passed
- Pass-by-value
  - Caller places R-value (contents)
     of actual parameter in activation record
  - Function cannot change value of caller's variable
  - Reduces aliasing (alias: two names refer to same loc)

### Example

#### pseudo-code

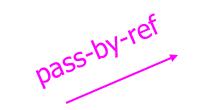

function f (x) =
 { x := x+1; return x };
var y : int = 0;
print f(y)+y;

pass-by-value

#### Standard ML

fun f (x : int ref) =
 ( x := !x+1; !x );
y = ref 0 : int ref;
f(y) + !y;

fun f (z : int) =
 let x = ref z in
 x := !x+1; !x
 end;
y = ref 0 : int ref;
f(!y) + !y;

### Example

#### pseudo-code

pass-by-ref

function f (x) =
 { x := x+1; return x };
var y : int = 0;
print f(y)+y;

#### C++

int f (int & x) {
 x = x+1;
 return x;
}
int y = 0;
cout<< f(y) + y;</pre>

int f (int x) {
 x = x+1;
 return x;
}

int y = 0; cout<< f(y) + y;

### Passaggio di puntatori

- Il passaggio di puntatori è un passaggio per valore, ma si usa (in C) per ottenere lo stesso effetto del passaggio per riferimento.
- Es.:

```
int f (int* x) {
    *x = *x+1;
    return *x;
}
```

```
int y = 0;
printf(f(&y) + y;)
```

Se si vuole, si può evitare la modifica del parametro attuale mediante copia:

```
int f (int* x) {
    int z = *x
    return z+1;
}
```

int y = 0;
printf(f(&y) + y;)

# Parameter passing & activation record

- pass by value: the value of the actual parameter is copied in the activation record as value of the formal parameter
- pass by ref: the address of the actual parameter is copied in the activation record

### Access to global variables

- Two possible scoping conventions
  - Static scope: refer to closest enclosing block
  - Dynamic scope: most recent activation record on stack
- Example

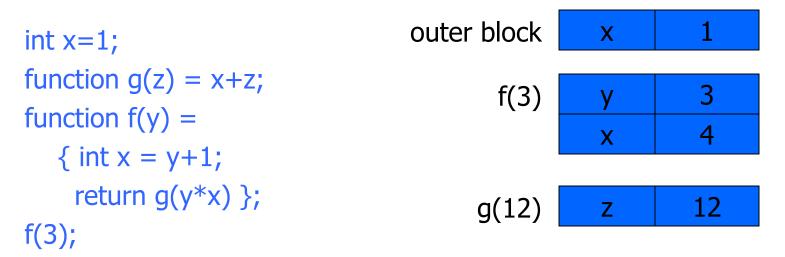

Which x is used for expression x+z?

### Activation record for static scope

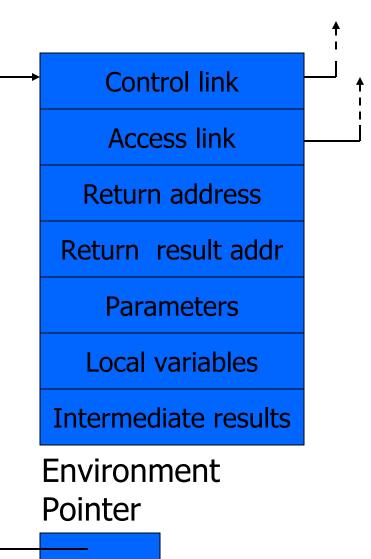

- Control (dynamic) link
  - Link to activation record of previous (calling) block
- Access (static) link
  - Link to activation record of closest enclosing block in program text
- Difference
  - Control link depends on dynamic behavior of prog
  - Access link depends on static form of program text

### **Complex nesting structure**

```
function m(...) {
  int x=1;
                                                      int x=1;
  . . .
  function n( ... ){
                                                         function g(z) = x+z;
    function g(z) = x+z;
                                                             function f(y) =
                                   Simplify to
                                                                { int x = y+1;
    \mathbf{x} \in \mathbf{x}
    { ...
                                                                 return g(y*x) };
        function f(y) {
                                                            f(3);
          int x = y+1;
          return g(y*x) };
```

```
f(3); ... }
... n( ... ) ...}
... m(...)
```

. . .

Simplified code has same block nesting, if we follow convention that each declaration begins a new block.

### Static scope with access links

int x=1; function g(z) = |x+z;function f(y) ={ int x = y+1; return g(y\*x) }; f(3);

Use access link to find global variable:

- Access link is always set to frame of closest enclosing lexical block
- For function body, this is block that contains function declaration

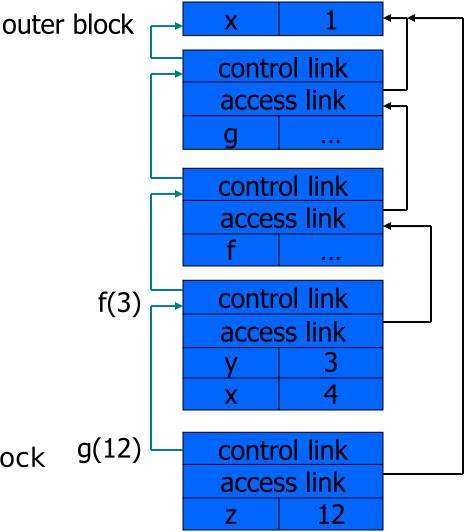

### Tail recursion (first-order case)

- Function g makes a *tail call* to function f if
  - Return value of function f is return value of g
- Example

#### tail call

fun g(x) = if x>0 then return f(x) else return f(x)\*2

not a tail call

- Optimization
  - Can pop activation record on a tail call
  - Especially useful for recursive tail call
    - next activation record has exactly same form

## Example Calculate least power of 2 greater than y

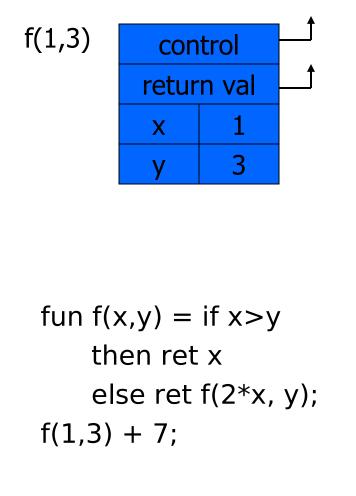

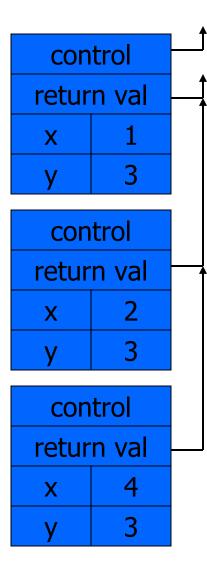

### Optimization

 Set return value address to that of caller

### Question

• Can we do the same with control link?

### Optimization

• avoid return to caller

### Tail recursion elimination

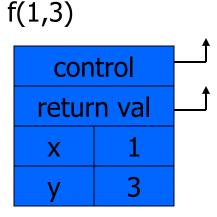

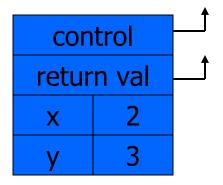

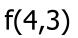

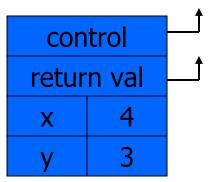

fun f(x,y) = if x>y then x else f(2\*x, y); f(1,3);

#### Optimization

 pop followed by push = reuse activation record in place

#### Conclusion

• Tail recursive function equiv to iterative loop

### Tail recursion and iteration

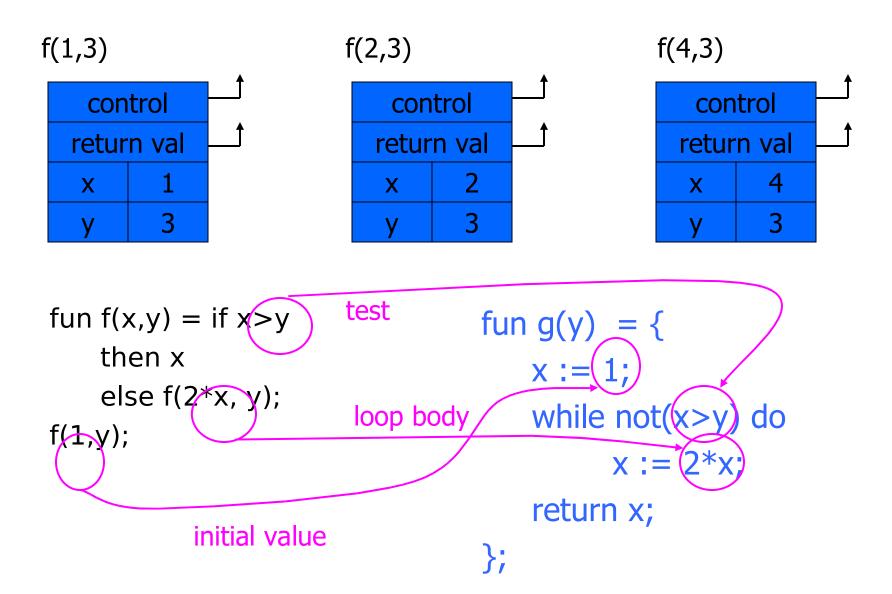

### **Higher-Order Functions**

- Language features
  - Functions passed as arguments
  - Functions that return functions from nested blocks
  - Need to maintain environment of function
- Simpler case
  - Function passed as argument
  - Need pointer to activation record "higher up" in stack
- More complicated second case
  - Function returned as result of function call
  - Need to keep activation record of returning function

### Example

no- da qui in poi Why this example here at this point in the lecture????

- Map function
   fun map (f, nil) = nil | map(f, x::xs) = f(x) :: map(f,xs)

Exercise: pure functional version of modify

### Pass function as argument

val x = 4;  
fun f(y) = x\*y;  
fun g(h) = let  
val x=7  
in  
h(3) + x;  
g(f);  
There are two declarations of 
$$x$$
  
int x = 4;  
int f(int y) {return x\*y;}  
int g(int→int h) {  
int x=7;  
return h(3) + x;  
g(f);  
There are two declarations of  $x$   
Which one is used for each occurrence of x?

### Static Scope for Function Argument

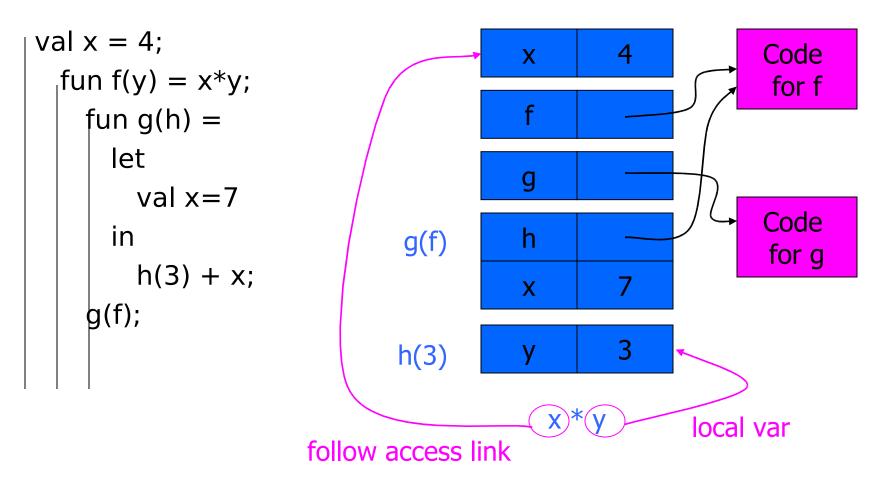

How is access link for h(3) set?

## Static Scope for Function Argument

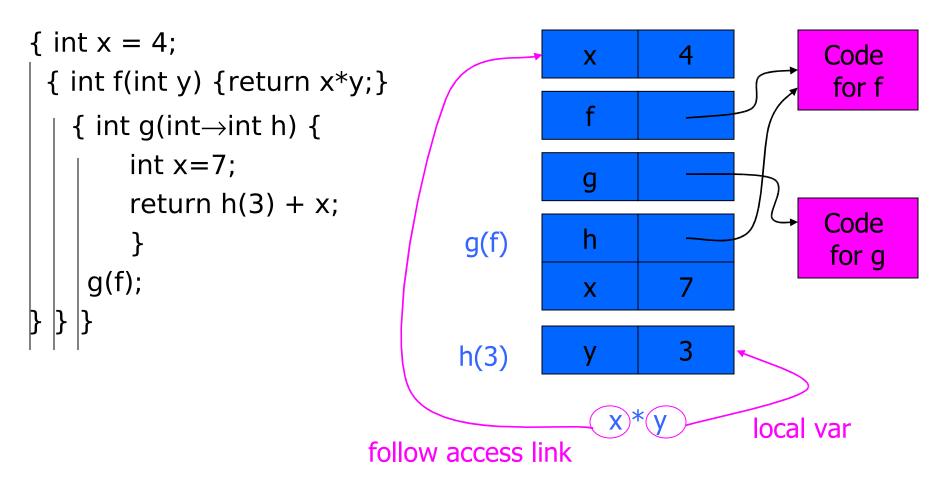

How is access link for h(3) set?

#### Closures

- Function value is pair closure = (env, code )
- When a function represented by a closure is called,
  - Allocate activation record for call (as always)
  - Set the access link in the activation record using the environment pointer from the closure

### **Function Argument and Closures**

#### Run-time stack with access links

val x = 4;fun f(y) = x\*y; fun g(h) = let val x=7 in h(3) + x; g(f);

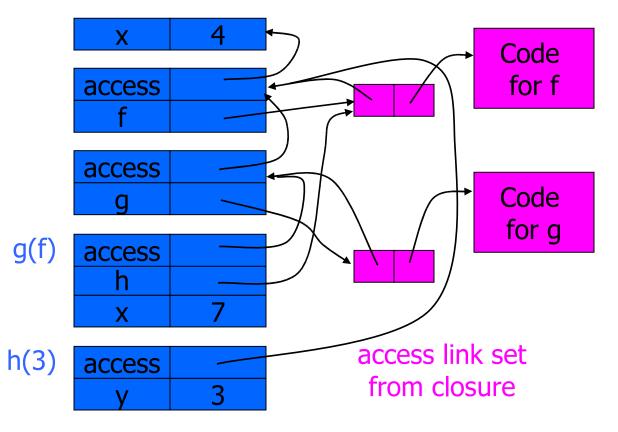

## **Function Argument and Closures**

#### Run-time stack with access links

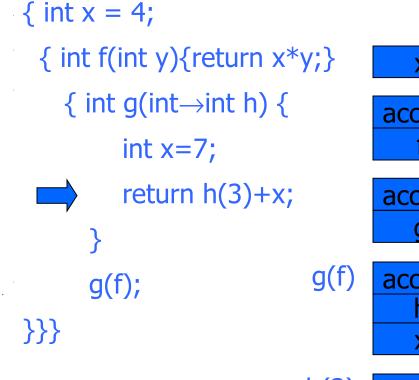

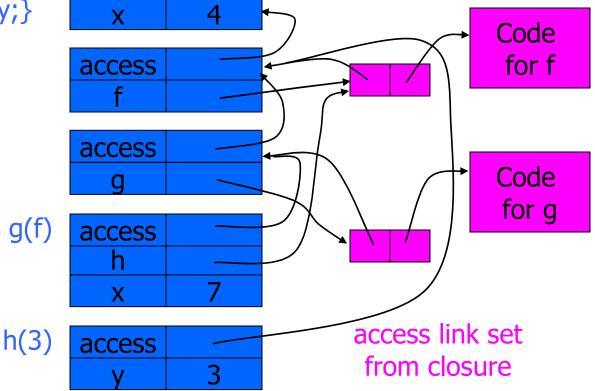

#### Summary: Function Arguments

- Use closure to maintain a pointer to the static environment of a function body
- When called, set access link from closure
- All access links point "up" in stack
  - May jump past activ records to find global vars
  - Still deallocate activ records using stack (lifo) order

## Return Function as Result

- Language feature
  - Functions that return "new" functions
  - Need to maintain environment of function
- Example

fun compose(f,g) = (fn x => g(f x));

- Function "created" dynamically
  - expression with free variables
     values are determined at run time
  - function value is closure =  $\langle env, code \rangle$
  - code not compiled dynamically (in most languages)

# Example: Return fctn with private state

```
fun mk_counter (init : int) =
  let val count = ref init
   fun counter(inc:int) =
      (count := !count + inc; !count)
  in
```

```
counter
```

end;

```
val c = mk_counter(1);
c(2) + c(2);
```

- Function to "make counter" returns a closure
- How is correct value of count determined in c(2) ?

# Example: Return fctn with private state

```
{int \rightarrow int mk_counter (int init) {
    int count = init;
    int counter(int inc) { return count += inc;}
    return counter}
    int \rightarrow int c = mk_counter(1);
    print c(2) + c(2);
}
```

Function to "make counter" returns a closure How is correct value of count determined in call c(2) ?

## **Function Results and Closures**

```
fun mk_counter (init : int) =
  let val count = ref init
     fun counter(inc:int) = (count := !count + inc; !count)
     in counter end
                                  mk c
 end;
                                                                  Code for
val c = mk_counter(1);
                                                                mk counter
                                  access
c(2) + c(2);
                                    С
                                                                   3
                                    access
                   mk_counter(1)
                                      init
                                     count
                                    counter
                           c(2)
                                  access
                                             2
                                   inc
           Call changes cell
                                                                  Code for
           value from 1 to 3
                                                                   counter
```

### **Function Results and Closures**

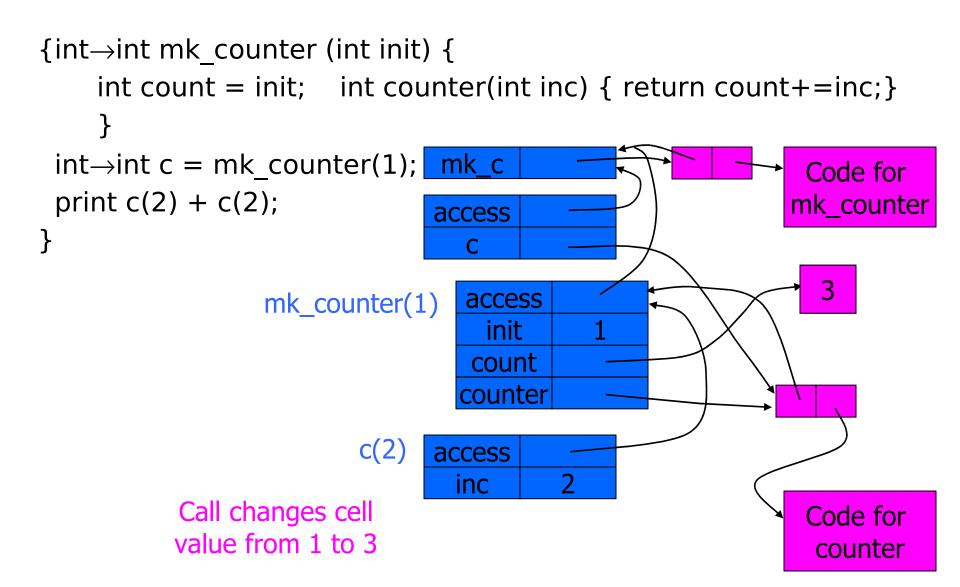

### Summary: Return Function Results

- Use closure to maintain static environment
- May need to keep activation records after return
   Stack (lifo) order fails!
- Possible "stack" implementation
  - Forget about explicit deallocation
  - Put activation records on heap
  - Invoke garbage collector as needed
  - Not as totally crazy as is sounds
     May only need to search reachable data

## Summary of scope issues

- Block-structured lang uses stack of activ records
  - Activation records contain parameters, local vars, ...
  - Also pointers to enclosing scope
- Several different parameter passing mechanisms
- Tail calls may be optimized
- Function parameters/results require closures
  - Closure environment pointer used on function call
  - Stack deallocation may fail if function returned from call
  - Closures *not* needed if functions not in nested blocks